# **GONG - Correccion - Mejora #2897**

# **Actualización del entorno de Testing**

2017-04-21 09:52 - Santiago Ramos

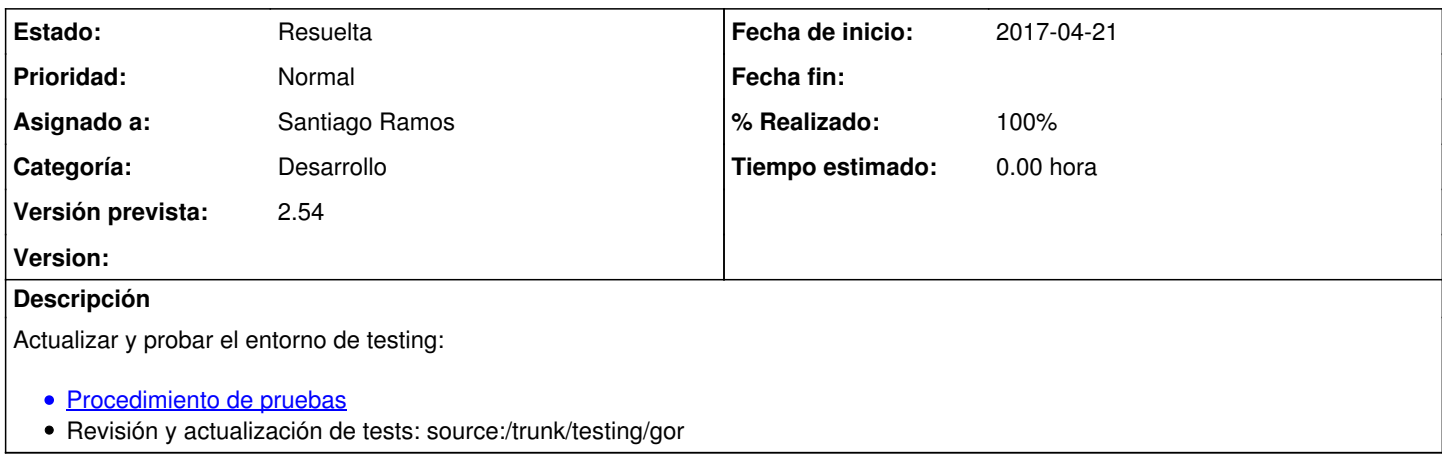

#### **Histórico**

#### **#1 - 2017-04-21 10:35 - Santiago Ramos**

Para la carga inicial del entorno, hay algunos problemas a resolver:

## **Demasiado tiempo para la generación inicial de BBDD**

Este punto quizás pueda tratarse haciendo un "rake db:reset" en lugar de un "rake db:drop db:create db:migrate db:seed" pero tenemos el problema de que el db:reset carga el db/schema.rb y esto hace que no se generen correctamente las vistas usadas.

Ver si seria posible como solucion:

- Quitar las vistas de las migraciones y buscar una alternativa de carga (tipo *rake db:views* : https://rietta.com/blog/2015/03/30/adding-rake-db-views-for-sql-views-to-a-rails-project/
- Poder cargar el esquema directamente (*config.active\_record.schema\_format = :sql* : <http://guides.rubyonrails.org/configuring.html#configuring-rails-components>)

#### **#2 - 2017-04-21 10:41 - Santiago Ramos**

Otro problema detectado:

#### **No funciona correctamente la carga inicial de datos (los permisos de usuario no se construyen correctamente)**

Inicialmente se pensó el sistema insertando un *Rake::Task["permisos:asigna"].invoke\_en el \_db/seeds.rb*

La idea era que no habría ningún permiso creado y con ese rake se generarían todos.

El problema es que hay alguna migración que inserta un permiso adicional con lo que no funciona correctamente ese comando.

En el *INSTALL* se ha incluido una instrucción para ejecutar:

\$ rake permisos:reasigna

pero habría que hacer lo mismo en el procedimiento.

#### **#3 - 2017-05-16 14:45 - Michel Victor (OEI)**

# **Nueva forma de añadir vistas sql**

- Agregar/modificar las vistas sql a db/sql\_views
- Ejecutar "rake db:views" para correr el código sql de las vistas

Se está usando structure.sql por defecto en lugar de schema.rb lo cual obvia completamente las vistas sql. Por lo tanto "rake db:setup" solo creará las tablas de structure.sql y luego para crear/modificar las vistas sql "rake db:views".

## **#4 - 2017-05-17 17:21 - Santiago Ramos**

- *Categoría establecido a Desarrollo*
- *Estado cambiado Nueva por Asignada*
- *Asignado a establecido a Santiago Ramos*

#### **#5 - 2017-05-17 17:26 - Santiago Ramos**

- *Estado cambiado Asignada por Resuelta*
- *% Realizado cambiado 0 por 100*

Comprobada la autodestrucción. Se elimina la "recarga" de permisos (permisos:reasigna) al no generarse la BBDD desde migraciones.